Photoshop 2021 (version 22) Crack With Serial Number Download PC/Windows

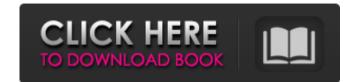

## Photoshop 2021 (version 22) Crack+ Free X64 [Latest 2022]

Note If you have not installed Photoshop CS6 on your computer, you won't be able to run Photoshop and see the Application drop-down menu. You'll need to install it manually from the Adobe website. Photoshop's main applications are the following: \* \*\*Photoshop\*\* The Photoshop application enables you to create and manipulate images. \* \*\*Image Browser\*\* The Image

## Photoshop 2021 (version 22) Crack With Key

The graphics tool is popular among Photoshop photographers and illustrators, but it also provides basic editing features to web designers, graphic artists, illustrators and teachers. Photoshop Elements is a novice friendly image editing software, it is still a professional tool for graphic artists, photographers and other users who need to edit or create high quality images. So, if you want to become a professional graphic designer or photoshop Elements is a must-have software. With a beginner's manual, you can learn the basics of the software and soon be creating high-quality images to share with your friends. What is Photoshop Elements? Photoshop Elements? Photoshop Elements is a popular Photoshop Elements is a popular Photoshop Elements is a popular Photoshop Elements in a novel auto-exposure feature that can correct your photos automatically and reduce the images automatically if there's a chance of blurry images. The user interface is a bit complex and designers have to spend a bit of time learning the software. But once the Adobe Photoshop Essentials user learns the basics, he can master it in no time. Features of Photoshop Elements Under the hood: Image editing tools: The application comes with more than 100 different filters, effects, text and graphics. Some of the effects include: Text and graphics. Some of the effects include: Text and graphics. Some of the effects include: Text and graphics. Some of the effects include: Text and graphics. Some of the effects include: Text and graphics. Some of the effects: Watercolor, Colorize, Rasterize Shadow, Transform, Zooming, Rotating, Cropping and Vintage Style Graphics effects: Free Transform, Mirror, Border Free Transform, Mirror, Border Free Transform, Mirror, Border Color effects: Watercolor, Colorize, Gradient Overlay Web-based design tools: Hop Dynamic Range Exposure (HDR) Enhance, Tone Curve, Fill Light, Fog Light 388ed7b0c7

## Photoshop 2021 (version 22) Crack+

The Burn Tool lets you selectively lighten or darken specific areas of your image. The Eraser Tool is used to remove objects from your image. This simple tutorial will walk you through the process of compressing a JPEG format. Making a JPEG format is a different method of compressing a file than GIF or PNG. This method is very suitable for digital photography because it maximizes the number of pixels that make up the image. Step 1: Open a JPEG file in Photoshop Make sure you have a JPEG file in Photoshop Make sure you have a JPEG file in Photoshop, click File > Open (Ctl/Cmd+O), choose the "JPEG File" option and click OK. The JPEG file should appear in your "Open" window. Step 2: Click Select > All in Photoshop To select all pixels in the image, click the "All" box in the top-left corner of Photoshop. This is a quick way to select every pixel in the image. Step 3: Click the Border Select Tool As you can see, the All pixels are outlined by a green border. The border around the image is a rectangular area on top, bottom and left and right sides. To select all pixels inside this border, you need to use the Border Select Tool. Click on the Border Select Tool. Click on the Border Select Tool to select the area inside the edges. You will notice that the border around the image with the Eraser Tool. Click the Eraser Tool at the bottom right corner of the Photoshop window. With the Eraser Tool When you erase the edges, it will remove the green border around the image. Step 6: Make Selections with a Selection Tool You can select the parts of the image you want to keep. Click on the area of the image, and then use the Brush tool to paint on

## What's New In Photoshop 2021 (version 22)?

Intrinsic and mutagenic properties of 2'-deoxyguanosine adducts in DNA. The reactions between 2'-deoxyguanosine (dG) and the carcinogens 7,12-diaminopride, 1,6-diamino(9H)-purine, and the pyridyloxobutyl derivatives 5-methyl-5-(pyridin-2-yl)oxy-1,3-epoxybut-2-ene-1-carbonitrile and 5-methyl-5-(1,3-dioxol-1,3-thiomorpholin-4-yloxy)oxy-1,3-epoxybut-2-ene-1-carbonitrile are reported. These reactions occur with high levels of hydroxyl radical-derived strand breaks and can lead to modification by 2'-deoxyguanosine leads to all three distinct DNA lesions, that is, abasic sites, 8-oxo-7,8-dihydroguanine, and 5-hydroxy-5,6-dihydro-6-oxodGuo. 8-Oxo-7,8-dihydroguanine and 5-hydroxy-5,6-dihydro-6-oxodGuo are site-specifically formed in oligodeoxyribonucleotides with dG under the action of hydroxyl radical. The conjugation of dG to DNA is not mutagenic but leads to a potent strand break when dG is site-specifically present. Mutagenic potential cannot be measured when dG is incorporated into the DNA strand to any extent. On the basis of these reactions we suggest that the formation of the bulky products 3,4-dihydro-5-(5-methyl-2-oxo-6-quinolyl)-5-(3-pyridyl)-2(1H)-pyridinone and 3,4-dihydro-5-(5-methyl-2-oxo-6-quinolyl)-5-(5-pyridin-2-yl)-2(1H)-pyridinone adducts.

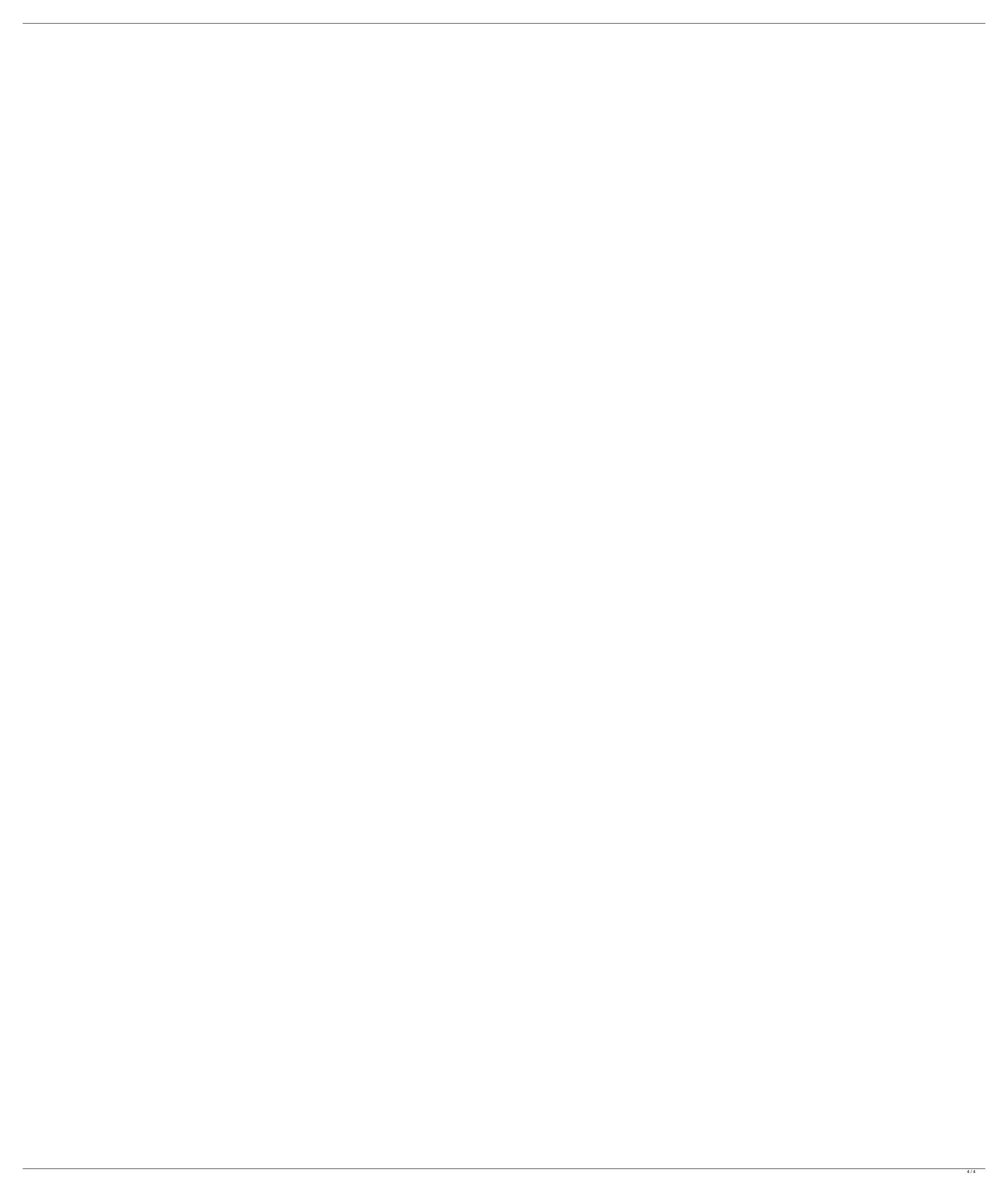